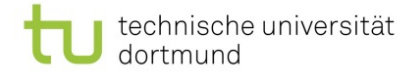

## **Beratungsbogen\* für Studierende für das standortübergreifende**  Lehramtsstudium ("Spagatstudium") nach dem LABG

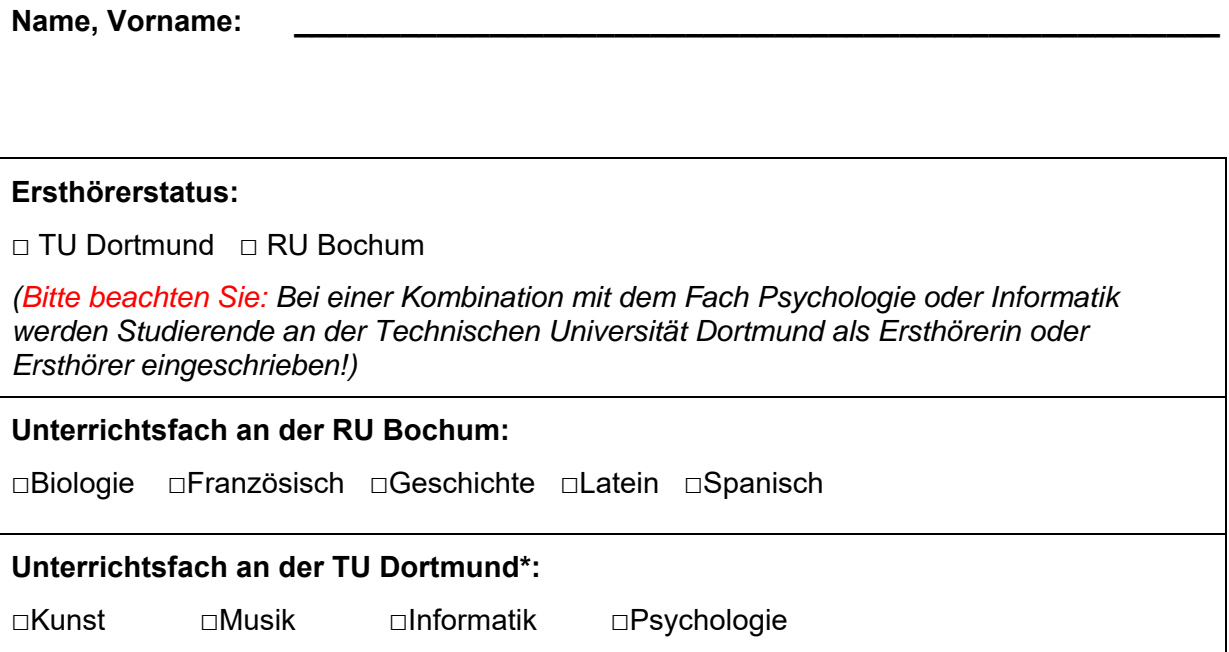

## **Ich habe an folgenden Beratungsgesprächen teilgenommen:**

## **1. Dezernat 4.3, Prüfungsverwaltung, Team 5**

am:\_\_\_\_\_\_\_\_\_\_\_\_\_\_\_\_\_\_ durch:\_\_\_\_\_\_\_\_\_\_\_\_\_\_\_\_\_\_\_\_\_\_\_\_\_\_\_\_\_\_\_\_\_\_\_\_\_\_\_\_\_\_\_\_\_

(Datum) (Unterschrift Team5)

## **2. Dortmunder Kompetenzzentrum für Lehrerbildung und Lehr-/Lernforschung (DoKoLL)**

am:\_\_\_\_\_\_\_\_\_\_\_\_\_\_\_\_\_\_ durch:\_\_\_\_\_\_\_\_\_\_\_\_\_\_\_\_\_\_\_\_\_\_\_\_\_\_\_\_\_\_\_\_\_\_\_\_\_\_\_\_\_\_\_\_\_

(Datum) (Unterschrift DoKoLL)

**(Datum) (Unterschrift Antragsteller/Antragstellerin)** 

 \*Dieser Beratungsbogen ist Bestandteil der Einschreibunterlagen und im Studierendensekretariat (Dezernat 4.2) mit einzureichen.

**\_\_\_\_\_\_\_\_\_\_\_\_\_\_\_\_\_\_\_\_\_\_\_\_\_\_\_\_\_\_\_\_\_\_\_\_\_\_\_\_\_\_\_\_\_\_\_\_\_\_\_\_\_\_\_\_\_\_\_\_\_\_\_\_\_\_\_\_\_\_\_\_**